#### **Der IT-Sicherheitsbeauftragte (CISO)**

Dr. Christian Rank

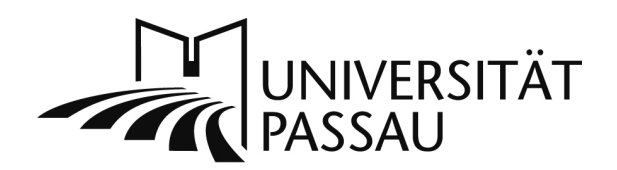

Universität Passau · Rechenzentrum · D-94030 Passau

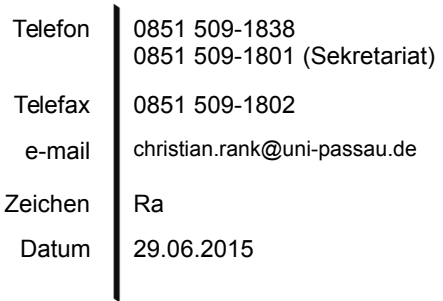

Informationen zur sog. "Schaltsekunde"

## **Was ist eine Schaltsekunde und warum benötigt man sie?**

In der Nacht vom 30. Juni auf den 1. Juli 2015 gibt es eine um eine Sekunde verlängerte Minute, die daher 61 statt 60 Sekunden dauert. Diese "Schaltsekunde" ist alle paar Jahre notwendig, um durch Unregelmäßigkeiten der Erdrotation verursachte Differenzen zwischen der durch Atomuhren gemessenen "Internationalen Atomzeit" (TAI) und der "Universalzeit" (UT), die eben auf der Erdrotation basiert, auszugleichen.

Während die UT vor allem in der Astronomie wichtig ist, erfolgt die Zeitbestimmung im täglichen Leben nach der "koordinierten Weltzeit" (UTC), die sich aus der um die Schaltsekunden korrigierten TAI ergibt.

## **Die Uhrzeit auf IT-Systemen**

Während die Schaltsekunde für das tägliche Leben praktisch keine Auswirkungen hat, stellt sich die Situation bei IT-Systemen, die in vielen Fällen eine genaue Zeit benötigen, etwas anders dar.

In IT-Systemen ist oft eine sog. Echtzeituhr (RTC) verbaut, die auch wenn das Gerät ausgeschaltet ist dafür sorgt, dass beim nächsten Einschalten eine aktuelle Zeitinformation vorliegt. Allerdings haben Echtzeituhren (genauso wie etwa Armbanduhren) eine individuelle Gangungenauigkeit. Daher müssen Echtzeituhren in regelmäßigen Abständen mit exakten Zeitinformationen abgeglichen werden.

Diese exakten Zeitinformationen kommen von außen - heutzutage in den meisten Fällen über das Internet über Zeitsynchronisationsdienste auf der Basis des sog. "Network Time Protocols" (NTP).<sup>[1](#page-0-0)</sup>

<span id="page-0-0"></span><sup>1</sup> http://www.eecis.udel.edu/~mills/ntp.html

In der Praxis gleichen IT-Systeme in regelmäßigen Abständen die Zeit mit einem oder auch mehreren NTP-Servern ab. Bei geringfügigen Zeitdifferenzen (im Bereich von Zehntelsekunden) wird die Systemzeit so lange leicht beschleunigt oder verlangsamt, bis die Zeit wieder synchron ist. Bei größeren Abweichungen wird die Systemzeit auf die über NTP ermittelte Zeit gesetzt, was zu Zeitsprüngen vor- oder rückwärts führen kann.

Während Vorwärtssprünge in der Zeit für die Funktionalität von IT-Systemen im allgemeinen unkritisch sind, können unvermittelt stattfindende Rückwärtssprünge zahlreiche Probleme verursachen, da sie eine Verletzung des Prinzips, dass die Zeit nicht rückwärts laufen kann, darstellen.

Das Einfügen einer Schaltsekunde würde zu einem Zeitsprung um 1 Sekunde rückwärts bei der nächsten NTP-Zeitsynchronisation führen. Damit IT-Systeme in der Lage sind, einen durch eine Schaltsekunde verursachten Zeitsprung zu vermeiden, können NTP-Server eine Schaltsekunde 24 Stunden vorher ankündigen ("leap flag").<sup>[1](#page-1-0)</sup> Es ist dann Aufgabe des Betriebssystems, im zeitlichen Umfeld der Schaltsekunde dafür zu sorgen, dass die Zeit nicht springt und möglichst bald wieder synchron ist.

# **Mögliche Auswirkungen auf IT-Systeme**

Beim letzten Termin, zu dem eine Schaltsekunde eingefügt wurde (30.06./01.07.2012), hat es u. a. im Linux/Unix-Umfeld Probleme aufgrund von Kernelfehlern gegeben.<sup>[2](#page-1-1)</sup> In aktuellen Versionen sollten diese behoben sein.

Aktuelle Linux-/Unix-Systeme verarbeiten Schaltsekunden, die per NTP angekündigt werden, korrekt (ohne Zeitsprung).

Der Zeitdienst unter Windows unterstützt grundsätzlich keine Schaltsekunden.<sup>[3](#page-1-2)</sup> Bei der nächsten Zeitsynchronisation per NTP wird die Zeit wieder angeglichen, wobei nicht klar ist, ob hier ein Zeitsprung oder eine allmähliche Angleichung stattfindet.

Falls bei Systemen, die keine Schaltsekunden verarbeiten können, ein Zeitsprung um 1 Sekunde rückwärts passiert, können u. a. folgende Anomalien auftreten:

- Aktionen, die zu bestimmten Uhrzeiten getriggert werden, können doppelt ausgeführt werden, was ggf. zu Deadlock-Situationen führen kann.
- Zeitintervalle können ggf. negativ sein.
- Die Transaktionsverarbeitung bei Datenbanksystemen arbeitet nicht korrekt (Ende einer Transaktion kann vor dem Beginn liegen).

Die konkreten Ausprägungen der beschriebenen Probleme hängen von der tatsächlichen Konstellation aus Betriebssystem und eingesetzter Software ab und können daher in diesem Rahmen nicht genauer beschreiben werden. Betroffen dürften

<span id="page-1-0"></span><sup>1</sup> http://www.eecis.udel.edu/~mills/leap.html

<span id="page-1-1"></span><sup>2</sup> http://www.datastax.com/dev/blog/linux-cassandra-and-saturdays-leap-second-problem

<span id="page-1-2"></span><sup>3</sup> https://support.microsoft.com/en-us/kb/909614

im Prinzip nur Serversysteme sein, **an Arbeitsplatzrechnern sollten keine Auswirkungen auftreten**, auch deshalb, weil letztere über Nacht meistens nicht durchlaufen.

## **Welche Möglichkeiten zur Vorbeugung gibt es?**

**Es sollte darauf geachtet werden, dass IT-Systeme mit allen aktuellen Patches** (für Betriebssystem und Anwendungen) **versehen sind.** Im Zweifelsfall muss der **Hersteller** um entsprechende **Empfehlungen** gebeten werden.

In jedem Fall sollten alle IT-Systeme am Tag nach der Schaltsekunde auf Anomalien geprüft werden.

Bei IT-Systemen, für die keine aktuellen Patches verfügbar sind bzw. für die vom Hersteller keine Informationen zur Verarbeitung von Schaltsekunden vorliegen, kann beispielsweise eine der folgenden Maßnahmen ergriffen werden, um befürchtete Auswirkingen der Schaltsekunde zu vermeiden:

- Am leichtesten tut man sich bei Linux-/Unix-Systemen: Hier startet man den NTP-Dienst (ntpd) am Tag vorher mit der zusätzlichen Option "-x". Damit wird dafür gesorgt, dass Zeitabweichungen bis zu 600 Sekunden Dauer durch eine Beschleunigung oder Verlangsamung der Systemuhr ausgeglichen werden und somit keine Zeitsprünge stattfinden. Am nächsten Tag prüft man die Synchronizität der Systemzeit mit den NTP-Servern. Ist diese gegeben, kann man den NTP-Dienst wieder normal starten (ohne "-x").
- Temporäres Abschalten der Zeitsynchronisation, am besten bereits mindestens 24 Stunden vor der Schaltsekunde. Am Tag nach der Schaltsekunde beendet man kurzfristig kritische Dienste (z. B. Datenbankserver), schaltet die Zeitsynchronisation ein und startet sobald die Systemzeit synchronisiert wurde die kritischen Dienste wieder. Diese Methode ist nur anwendbar, wenn ein kurzer Ausfall der betreffenden Dienste vertretbar ist.
- Wenn die Außerbetriebnahme eines IT-Systems für eine ganze Nacht möglich ist, kann man das System am Abend des 30. Juni herunterfahren und am nächsten Morgen wieder einschalten. Damit bekommt das System von der Schaltsekunde überhaupt nichts mit.

### **Fazit**

Die im Zuge der Schaltsekunde vor drei Jahren aufgetretenen Probleme wurden von den Softwareentwicklern adressiert, so dass nicht mit einem erneuten Auftreten zu rechnen ist. Bei IT-Systemen mit veralteten Softwareständen sollten jedoch ggf. vorbeugende Maßnahmen getroffen werden.